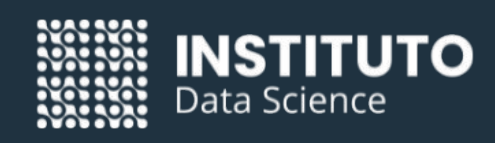

## **DIPLOMATURA EN CIENCIA DE DATOS CON R.**

 $\bullet\bullet\bullet$ 

...

### $\bullet\bullet\bullet$

<p> Avalado por la Universidad Tecnológica Nacional. </p>

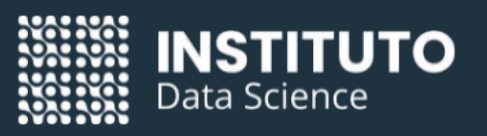

## **Hola!**

<p> ¿Estás buscando potenciar tu carrera profesional? </p>

Comienza hoy mismo tu camino como Científico de Datos con clases online en vivo.

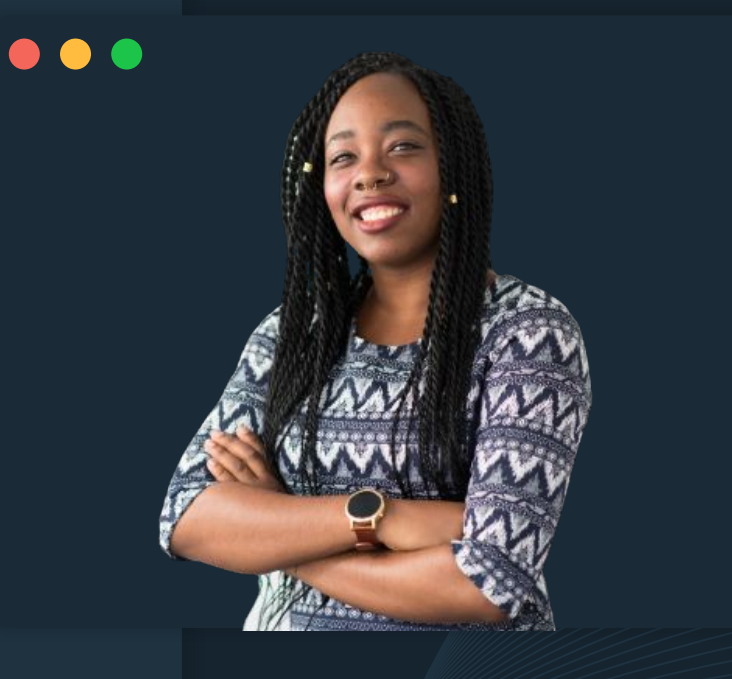

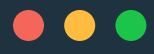

# **LA DIPLOMATURA ES AVALADA ACADÉMICAMENTE POR LA UNIVERSIDAD TECNOLÓGICA NACIONAL SEDE RECONQUISTA**

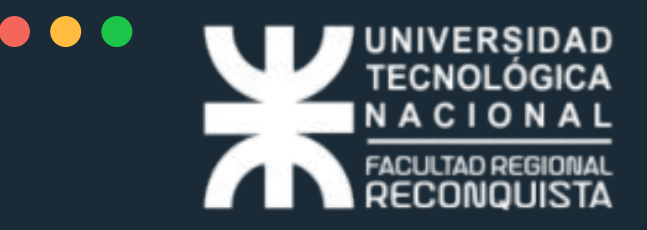

## **DURACIÓN SEMANAS**

<p> La Diplomatura en Ciencia de Datos incluye además un curso de nivelación en Bases de Datos, Programación Lógica y Estadística para aquellos estudiantes sin conocimientos previos con clases en vivo. </p>

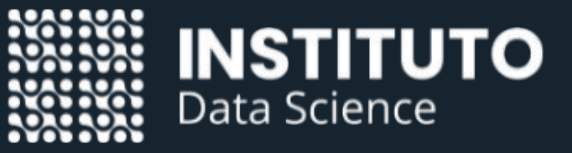

### $\bullet\bullet\bullet$ **APRENDE HACIENDO.**

<p> Un fuerte componente práctico orientado a proyectos para que aprendas haciendo. Al final de la cursada presentas tu propio proyecto. </p>

## **CLASES EN VIVO.**

### $\bullet\bullet\bullet$

Todas las clases en vivo quedan grabadas a disposición de los estudiantes y no se exige asistencia.

También dispones de clases de ediciones anteriores.

### $\bullet\bullet\bullet$

Participa en el grupo de Telegram para realizar tus consultas fuera del horario de clases.

Se coordinan videollamadas para atender consultas específicas.

## **PROGRAMA ACADÉMICO.**

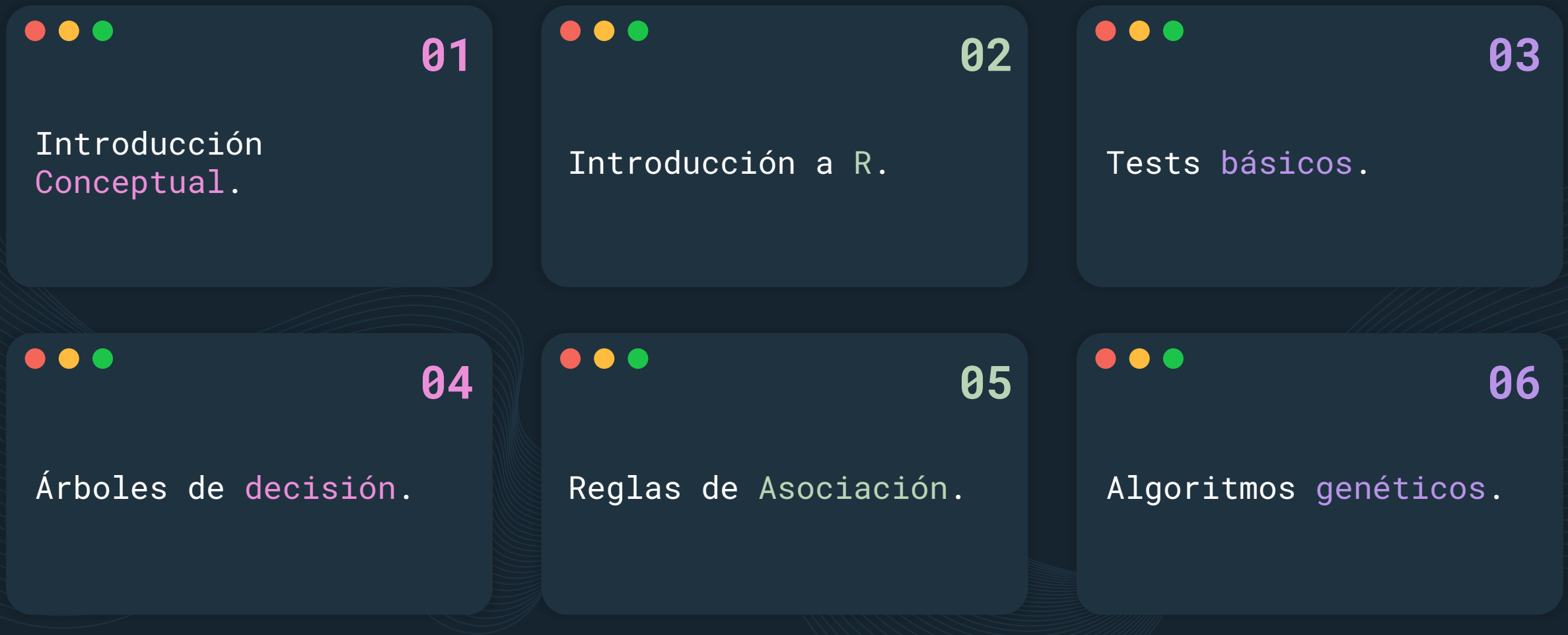

## **PROGRAMA ACADÉMICO.**

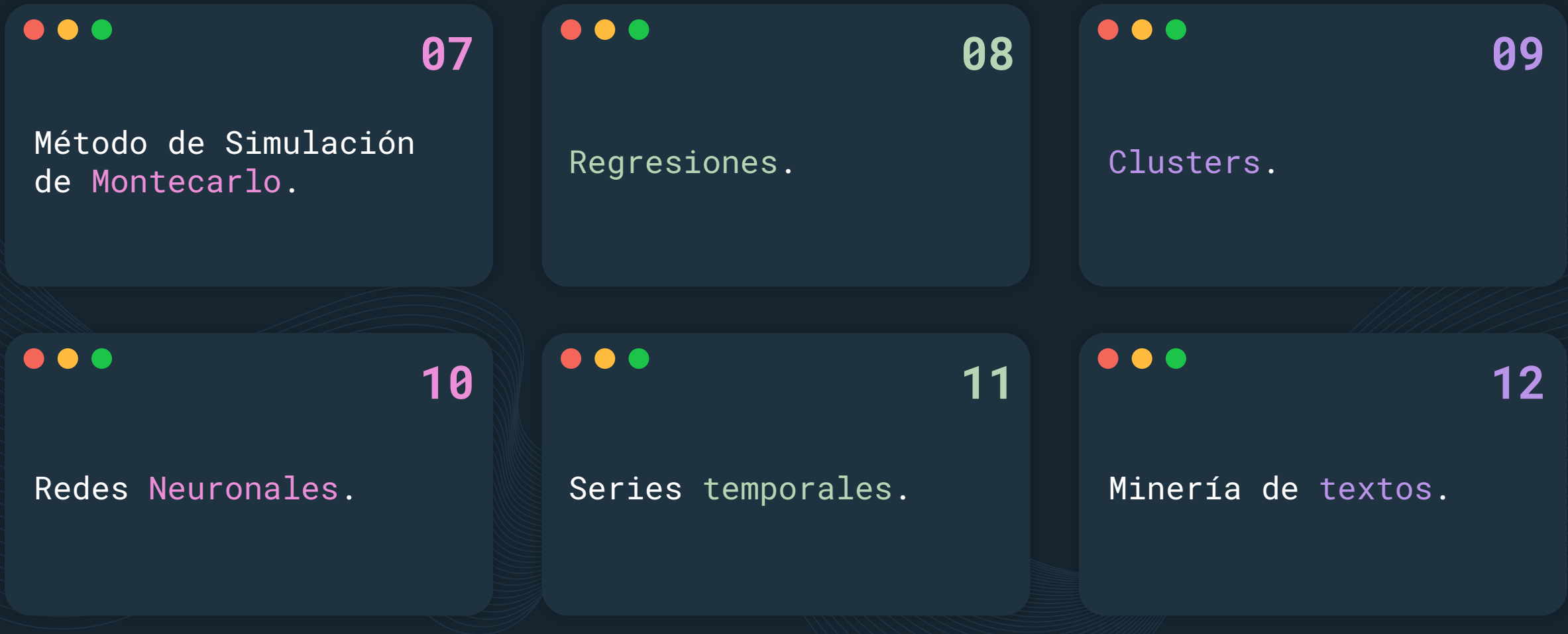

## **PROGRAMA ACADÉMICO.**

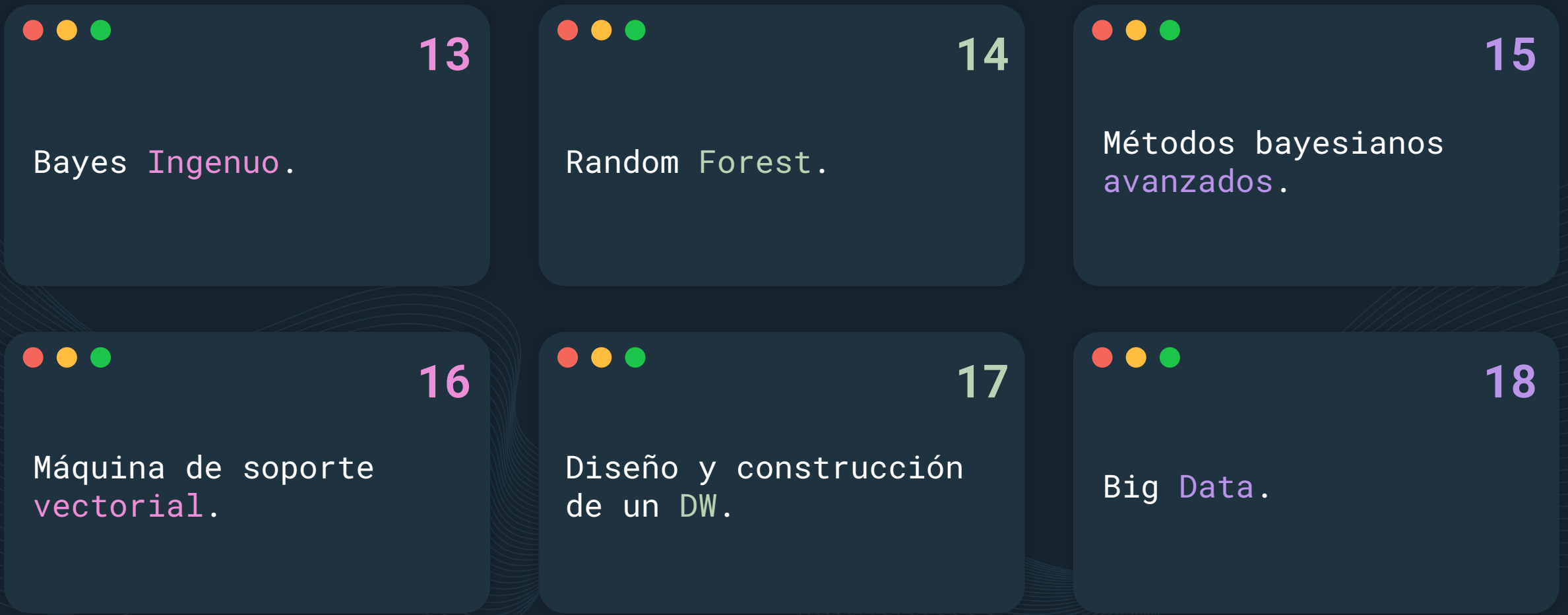

## **INTRODUCCIÓN CONCEPTUAL**

<p> Introducción a la Ciencia de Datos. Niveles a los que opera la ciencia de datos. Introducción a Data Warehouse. Introducción a Data Mining. Introducción a Knowledge Discovery. Introducción a Herramientas OLAP y Tableros de comando. Repaso de herramientas disponibles. Taxonomía de las competencias de un científico de datos. </p>

## **INTRODUCCIÓN A R**

<p> Variables, vectores y matrices. Dataframes. Paquetes y librerías. Manejo de archivos csv. Conversiones de tipos. Conexión a bases de datos. Ejecución condicional. Bucles. Funciones en R. Medidas estadísticas. Correlaciones. Funciones estadísticas. </p>

## **TEST BÁSICOS**

<p> Repaso de conceptos de probabilidad y estadística. Test de Hipótesis. Correlaciones AB Test. Cálculo de correlaciones en R con cor. Funciones de distribución en R. Histogramas en R. Gráficos de líneas en R. Gráficos de áreas en R </p>

## **ÁRBOLES DE DECISIÓN**

<p> Algoritmo básico en Excel. División en entrenamiento y prueba. Uso de Rpart y cp. Predicción y valoración de la solución. Uso de Party. Aplicación al problema del call center. </p>

 $\bullet\bullet\bullet$ 

## **REGLAS DE ASOCIACIÓN**

<p> Algoritmo básico en Access. División en entrenamiento y prueba. Uso de arules en R. Ejemplo de una aplicación real votación de reglas. Ejemplo de una aplicación real a datos de ventas en supermercados. </p>

 $\bullet\bullet\bullet$ 

## **ALGORITMOS GENÉTICOS**

<p> Algoritmo básico en Excel. Discusión del tipo de problemas en los que se aplica. Discusión de otros mecanismos de optimización. Implementación en R del uso de algoritmos genéticos como valores reales. Binarios Permutaciones. </p>

## $\bullet\bullet\bullet$ **MÉTODO DE SIMULACIÓN DE MONTECARLOS**

<p> Algoritmo básico en Excel. Discusión de la utilidad del método. Comparación con el análisis de escenarios. Ejemplo de una aplicación real. Ejemplo simple implementado en R. </p>

# **REGRESIONES**

<p> Regresión Lineal. Regresión polinómica. Regresión exponencial y logarítmica. Regresión de dos variables. Cálculo de regresiones en R con lm. Cálculo de regresiones logísticas en R con glm. </p>

# **CLUSTERS**

<p> Algoritmo básico en Excel. Uso de kmeans. Ejemplo de aplicación real. Otros algoritmos de agrupamiento en R. Ejercicio de aplicación de agrupamiento de mascotas. </p>

## **REDES NEURONALES**

<p> Algoritmo básico en Excel. División en entrenamiento y prueba. Uso de neuralnet. Predicción y valoración de la solución. Discusión del problema de legibilidad de los resultados desde el negocio. Competencia entre árboles y redes en un caso concreto.  $\langle$ /p>

## **SERIES TEMPORALES**

<p> Taxonomía. Separación de componentes. Predicciones. ARIMA implementado en R. Predicción en series con un único período. Predicción en series con múltiples períodos. Predicción en series con períodos variables: renormalización </p>

# **MINERÍA DE TEXTO**

 $\bullet\bullet\bullet$ 

<p> Clasificación supervisada de piezas de texto. Construcción de una red semántica. Discusión de las posibilidades de reconocimiento de voz. Ejemplos de aplicación real del algoritmo de clasificación. Aplicación a la detección de sentimientos </p>

## **BAYES INGENUO**

<p> Implementación en Excel. Ejemplo de aplicación en R. Comparación de 4 algoritmos predictivos (Bayes ingenuo, árboles, redes neuronales y regresión logística). </p>

# **RANDOM FOREST**

 $\bullet\bullet\bullet$ 

<p> Descripción conceptual del método. Paquete randomForest. Ejemplo de aplicación. Comparación con otras técnicas. </p>

## $\bullet\bullet\bullet$ **MÉTODOS BAYESIANOS AVANZADOS**

<p> Descripción conceptual del método: Regresión lineal bayesiana. Regresión logística bayesiana. Inferencia bayesiana. Red Bayesiana. Ejemplos de aplicación. Paquete BAS. Paquete brms. Paquete arm. Paquete bnlearnd. Comparación con otras técnicas.  $\langle$ /p>

## $\bullet\bullet\bullet$ **MÁQUINA DE SOPORTE VECTORIAL**

<p> Descripción conceptual del método. Paquete e1071. Ejemplo de aplicación. Comparación con otras técnicas. </p>

## DISENO Y **CONSTRUCCIÓN DE UN DW**

<p> Diferencias entre los DW y los OLTP. Tipos de datos y soportes. Dimensiones y jerarquías. Estimación de recursos y tiempos según tipos de datos. Ejemplos de staging. Interacción entre equipos (DB-ETL-Soporte-FrontEnd-Usuarios). Ejercicios de diseño de DW. </p>

## **BIG DATA**

<p> ¿Qué es Big Data? ¿Cuándo usar Big Data? ¿Cómo armar una infraestructura para Hadoop? Ejemplo de una aplicación de Map Reduce: wordcount. Cómo evitar Hadoop. Pig Hive. Cassandra. </p>

## **NUESTROS DOCENTES.**

### $\bullet\bullet\bullet$

### **IGNACIO URTEAGA**

MBA en Dirección de Sistemas de Información.

### **CESAR PROCOPIO** Maestría en Finanzas.

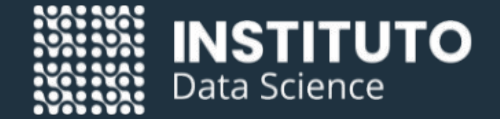

# **MUCHAS GRACIAS!**

 $\bullet\bullet\bullet$ 

**WhatsApp:** +54 9 11 39148021

**[info@institutodatascience.org](mailto:info@institutodatascience.org)**

**[www.institutodatascience.org](mailto:info@institutodatascience.org)**

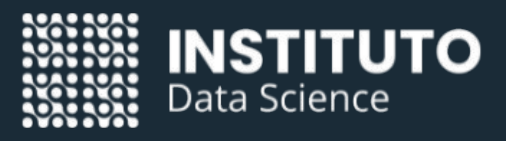